## **Workflows**

- Workflows
- Workflows Versions

## **Workflows**

The screen displays a table of Workflows that exist within the system.

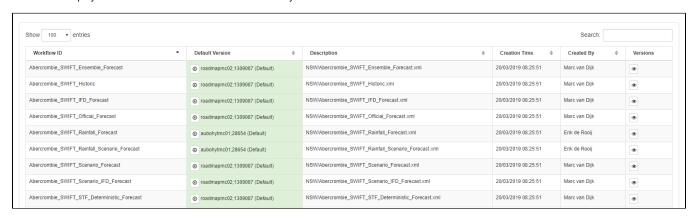

The default version of a workflow can be downloaded using the butt

## **Workflows Versions**

Previous versions of a workflows can be displayed by using the button. This will display a list of previous versions of the workflow and can be downloaded as well with the

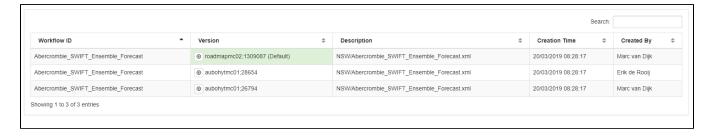